Документ подписан простой электронной подписью Информация о владельце: ФИО: Матвеев Александр Сергеевич Должность: И.о. начальника учебно-методического управления

Дата подписания: 19.04.2024 15:24:07 Уникальный программный ключ:

49d497<mark>0726343fa86fce=25d926262c30745ce-credit bCKOFO XO3яйства РОССИЙСКОЙ ФЕДЕРАЦИИ</mark><br>ФЕДЕРАЛЬНОЕ ГОСУДАРСТВЕННОЕ БЮДЖЕТНОЕ ОБРАЗОВАТЕЛЬНОЕ УЧРЕЖДЕНИЕ ВЫСШЕГО ОБРАЗОВАНИЯ

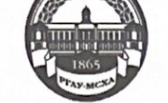

## **ФЕДЕРАЛЬНОЕ ГОСУДАРСТВЕННОЕ БЮДЖЕТНОЕ ОБРАЗОВАТЬЛЬНОЕ УЧЕКДЕЛИЕ ЗАСИЛЬ ОБРАЗОВАТЬ В ДЕЛИ В ЗАПОЛНОЕ ГОСУДАРСТВЕННЫЙ АГРАРНЫЙ УНИВЕРСИТЕТ -**МСХА имени К.А. ТИМИРЯЗЕВА» (ФГБОУ ВО РГАУ - МСХА имени К.А. Тимирязева)

Институт экономики и управления АПК Кафедра управления

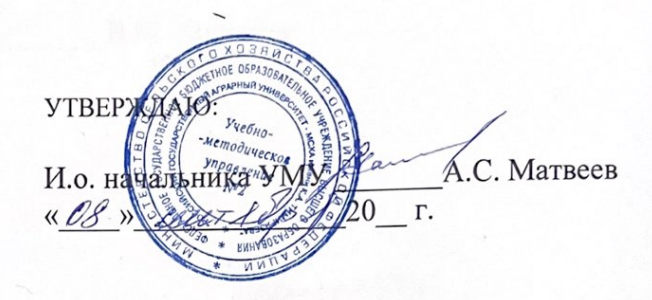

#### МЕТОДИЧЕСКИЕ УКАЗАНИЯ ПО ВЫПОЛНЕНИЮ КУРСОВОГО ПРОЕКТА ДИСЦИПЛИНЫ

Б1.В.03 «Управление социально-экономическим развитием региона» индекс и название дисциплины по учебному плану

для подготовки магистров

Направление: 38.04.04 «Государственное и муниципальное управление» Направленность: «Государственная служба»

 $Kypc 1,2$ Семестр 2,3

Форма обучения: заочная

Bellevint Составитель: Рокотянская В.В., канд.экон.наук, доцент (ФИО составителей, ученая степень, ученое звание) «25» августа 2023 г. Рецензент: Оришев А.Б., д. Ф.ист.наук, профессор, зав. кафедрой ФИО, ученая степень, ученое звание) «25» августа 2023 г. Методические указания обсуждены на заседании кафедры управления «28» августа 2023 г., протокол № 1 В.М. Кошелев Зав. кафедрой  $(\Phi$ *HO*) (фодтинов) Согласовано: И. Хоружий Директор института экономики и управления АПК  $(\Phi$ <sub>NO</sub>)<sup> $\dot{}$ </sup> (подпись) «25» августа 2023 г. Председатель учебно-методической Т.Н. Гупалова комиссии института экономики и управления АПК  $(\Phi$ <sup>NO</sup>) (подпись) «25» августа 2023 г.

## **СОДЕРЖАНИЕ**

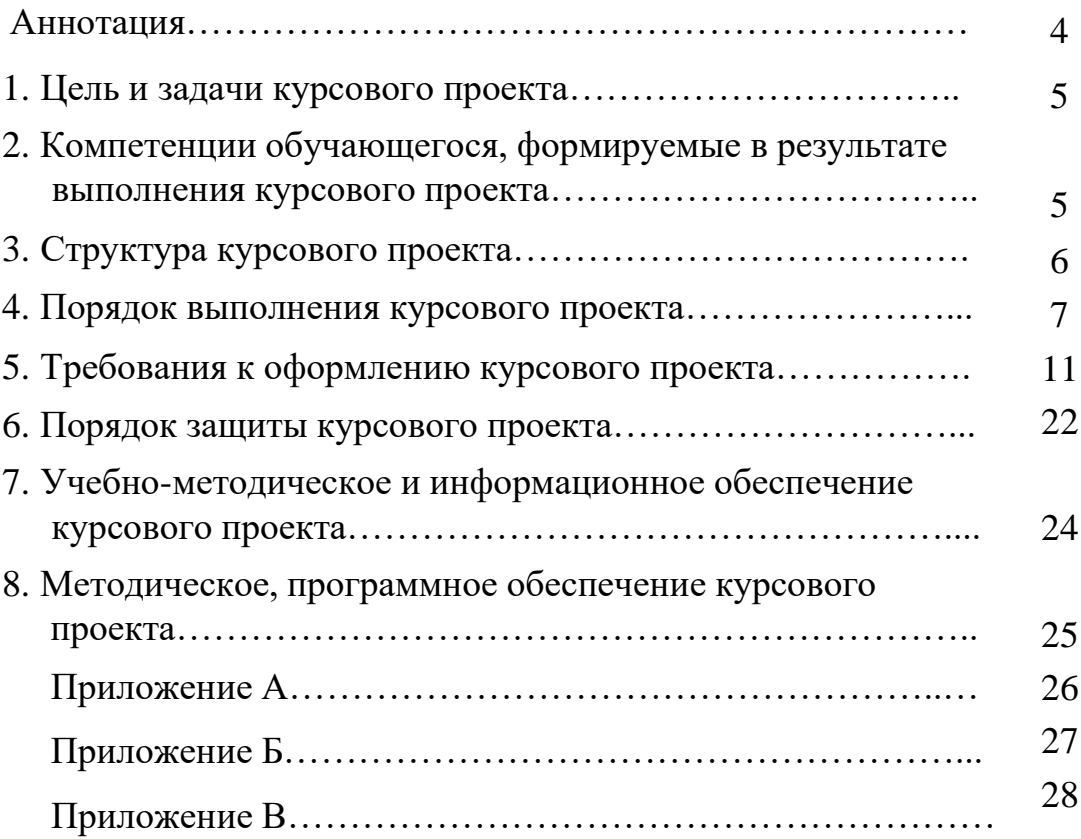

#### **АННОТАЦИЯ**

## **курсового проекта учебной дисциплины Б1.В.03 «Управление социально-экономическим развитием региона» для подготовки магистра по направлению 38.04.04 «Государственное и муниципальное управление» направленности «Государственная служба»**

Роль курсового проекта в усвоении дисциплины «Управление социально-экономическим развитием региона» для направления подготовки 38.04.04 «Государственное и муниципальное управление», направленность «Государственная служба» состоит в приобретении теоретических знаний, методических и практических навыков по проектированию перспектив развития системы и структур управления комплексным развитием сельских и городских поселений.

Целевая направленность курсового проекта обуславливает, во-первых, необходимость изучения теоретических основ, закономерностей, стилей и методов управления поселениями, способов и методов обработки информации о деятельности служб управлении поселениями в организациях, учреждениях, предприятиях, во вторых, в практической деятельности на выявлении проблем социально-экономического, экологического и нравственного, влияющих на эффективное управление развития поселений и выработку методов и способов их решений.

Управление социально-экономическим развитием региона - это многоаспектная дисциплина, изучающая исторические, политические, этнические, социологические, юридические, организационные, экономические, психологические, административные, правовые, технические технологические, коллективные и личностные особенности, принципы, способы, формы и виды воздействия на человека в достижении целей общества.

«Управление социально-экономическим развитием региона» имеет особый предмет исследования: а) совокупность правовых и социальноэкономических явлений и процессов, характеризирующие сферу взаимодействия государства (общества) как субъекта и объекта управления и самоуправления; б) становление и развитие различных форм государства и местного самоуправления, институтов и механизмов функционирования органов государственной и муниципальной власти, экономических и правовых институтов субъектов Российской Федерации направленных на комплексное развитие сельских и городских поселений.

Курсовой проект по дисциплине «Управление социальноэкономическим развитием территорий» выполняется студентами очной формы обучения в магистратуре по направлению 38.04.04 «Государственное и муниципальное управление» в 3 семестре.

Курсовой проект имеет практический характер.

#### **1.Цель и задачи курсового проекта**

Выполнение курсового проекта по дисциплине «Управление социально-экономическим развитием региона» для направления подготовки 38.04.04 «Государственное и муниципальное управление» направленности «Государственная служба» проводится с целью систематизации, закрепления и углубления теоретических знаний студентов о методологии и методике анализа и проектирования, а также выработки у них навыков, способностей и умения применения теоретических знаний для разработки и принятия решений в условиях неполноты информации и постоянных изменений в реальных проблемных ситуациях.

Курсовой проект позволяет решить следующие задачи:

- углубление и закрепление знаний, полученных студентами в результате изучения специальной литературы и практической деятельности в области управления;

- применение основ теории к практике комплексного развития поселений, эффективной реализации и контроля за исполнением;

- овладение студентами методологией и технологиями принятия управленческих решений комплексного развития поселения, базирующихся как на современных математических методов, так и на результатах и подходах к управлению поведенческих наук с учетом рыночной экономики;

- приобретение навыков в принятии управленческих решений комплексного развития сельских и городских поселений;

- развитие умения увязывать теоретические положения с реальными условиями современной практики управления в условиях рыночной экономики;

- оценка степени подготовленности к деятельности менеджера, выявлениями своих сильных и слабых качеств, направлений и путей устранения своих недостатков;

- уточнение основных понятий по изучаемой проблеме, определение объекта и предмета исследования по курсовому проекту;

- резюмирование предварительно полученных выводов в целях дальнейшей их разработки в выпускной квалификационной работе (магистерской диссертации).

**2. Компетенции обучающегося, формируемые в результате выполнения курсового проекта** по дисциплине «Управление социально-экономическим развитием региона» для направления подготовки 38.04.04

«Государственное и муниципальное управление», направленность «Государственная служба».

Реализация в курсовом проекте по дисциплине «Управление социально-экономическим развитием региона» требований ФГОС ВО, ОПОП ВО и Учебного плана по направлению подготовки 38.04.04 «Государственное и муниципальное управление» должна формировать следующие компетенции, представленные в таблице 1.

# Таблица 1 – Требования к результатам освоения дисциплины<br>«Управление социально-экономическим развитием региона»

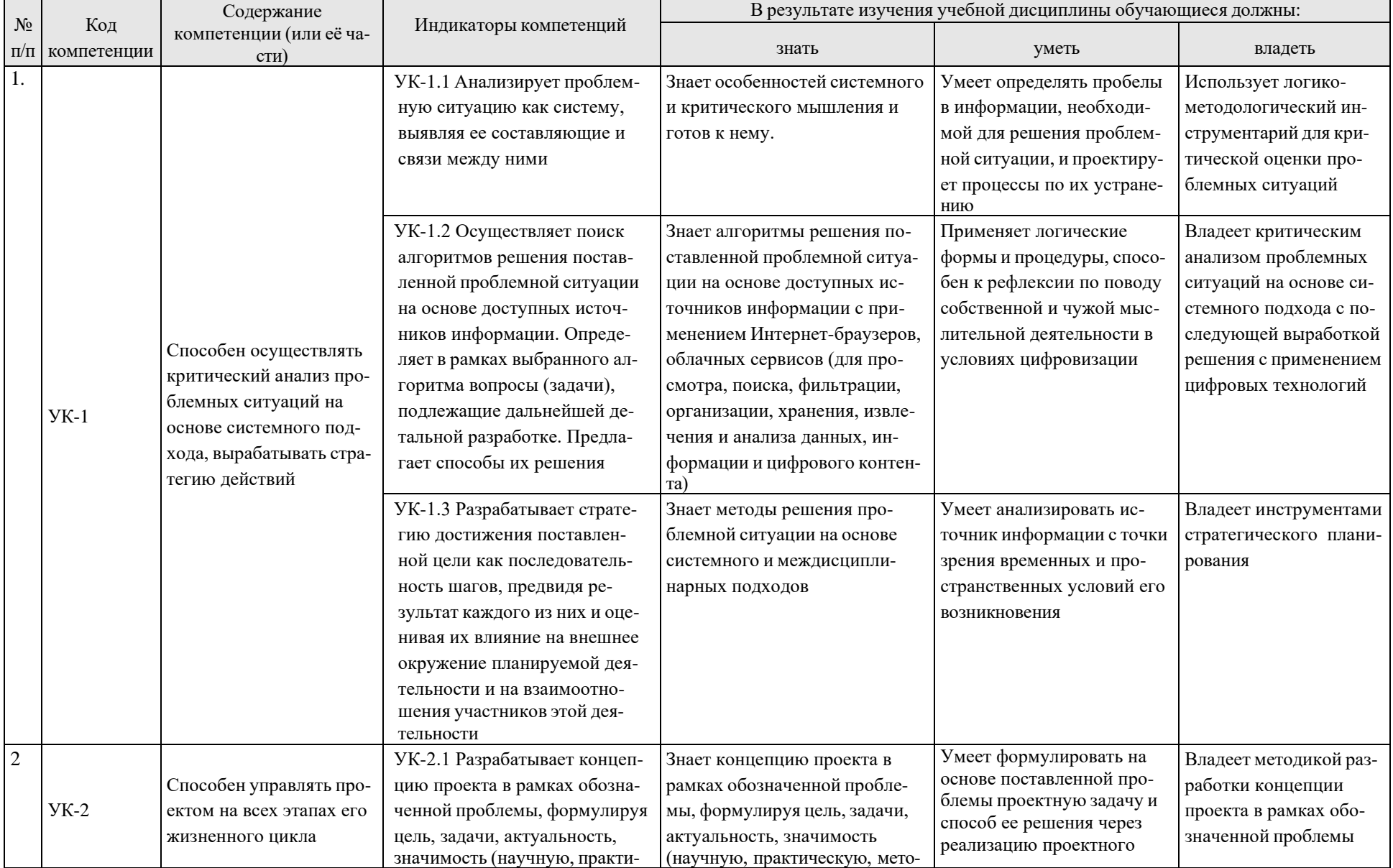

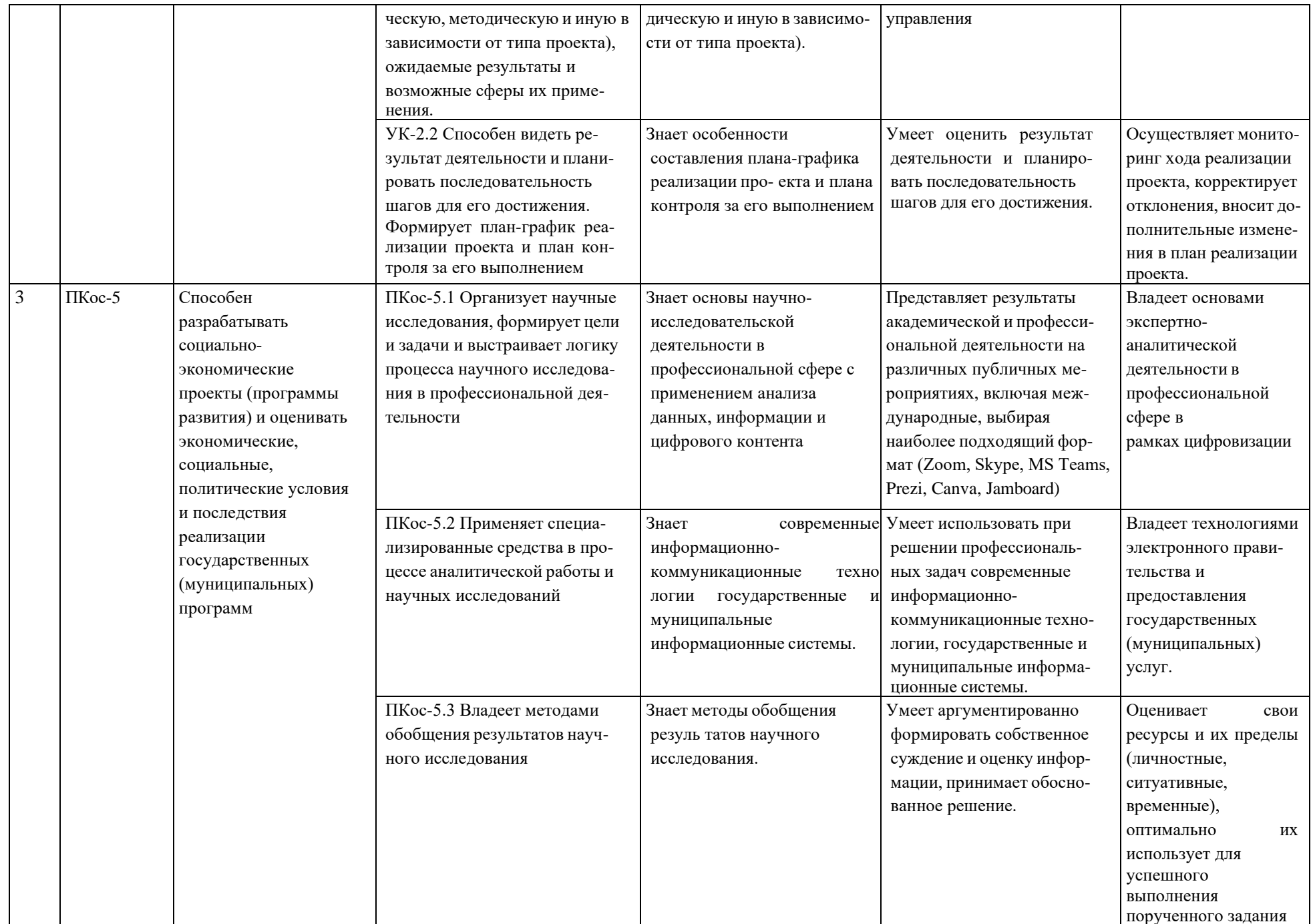

#### **3. Структура курсового проекта**

По объему курсовая работа должна быть **не менее 40 - 45 страниц** печатного текста.

Примерная структура курсового проекта:

Таблица 2 - Структура курсового проекта и объем отдельных разделов

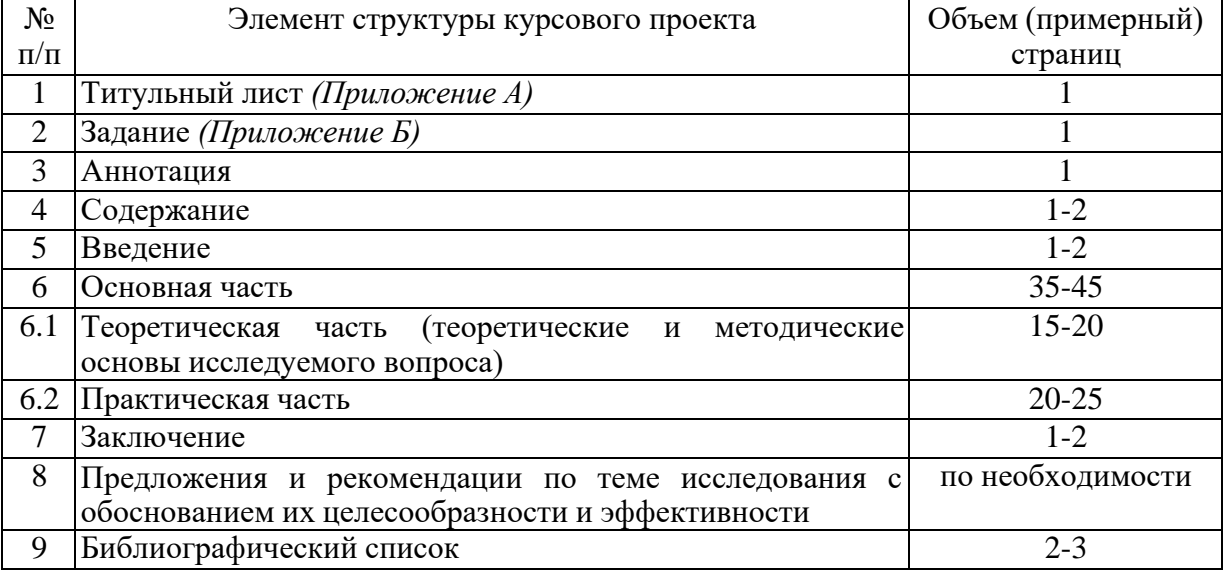

#### **4. Порядок выполнения курсового проекта**

#### **4.1 Выбор темы**

Студент самостоятельно выбирает тему курсового проекта из предлагаемого списка тем, или может предложить свою тему при условии обоснования им еѐ целесообразности. Тема может быть уточнена по согласованию с руководителем курсового проекта.

Таблица 3 - Примерная тематика курсовых проектов по дисциплине «Управление социально-экономическим развитием региона»

- 1. Управление комплексным социально-экономическим развитием поселения
- 2. Управление комплексным социальным развитием поселения
- 3. Управление экономическим развитием поселения
- 4. Управление бюджетным процессом в поселении
- 5. Управление комплексным процессом здравоохранения в поселении
- 6. Управление комплексным процессом образования в поселении
- 7. Управление жилищно-коммунальным хозяйством в сельском поселении.
- 8. Управление жилищно-коммунальным хозяйством в городском поселении.
- 9. Управление комплексным процессом туристических услуг в поселениях.
- 10.Управление комплексным процессом транспортных услуг в поселениях.
- 11.Управление комплексным процессом спортивно-оздоровительных услуг в поселениях.
- 12.Управление комплексом услуг культуры и отдыха населения в поселениях.
- 13.Управление комплексным процессом утилизации твердо-бытовых отходов в поселениях.
- 14.Управление комплексным гостиничным хозяйством в поселении.
- 15.Управление комплексным процессом общественного питания населения поселений.
- 16.Управление торговым комплексом в поселениях.
- 17.Оценка реализации комплексных программ развития территорий.
- 18.Управление занятостью населения.
- 19.Модель сервисного подхода в управлении поселением.

Выбор темы курсового проекта регистрируется в журнале регистрации курсовых работ/проектов на кафедре.

#### **4.2 Получение индивидуального задания**

Задание на выполнение курсового проекта (Приложение Б) выдаѐтся за подписью руководителя, датируется днѐм выдачи и регистрируется на кафедре в журнале. Факт получения задания удостоверяется подписью студента в указанном журнале.

#### **4.3 Составление плана выполнения курсового проекта**

Выбрав тему, определив цель, задачи, структуру и содержание курсового проекта необходимо совместно с руководителем составить планграфик выполнения курсового проекта с учетом графика учебного процесса (табл. 4).

| $N_2$          | Наименование действий                                          | Исполнители   | Сроки,         |
|----------------|----------------------------------------------------------------|---------------|----------------|
|                |                                                                |               | № недели       |
|                |                                                                |               | модуля         |
| $\mathbf{1}$   | Выбор темы                                                     | студент       |                |
| $\overline{c}$ | Получение задания по курсового проекта                         | студент       | $\overline{2}$ |
| 3              | Уточнение темы и содержания курсового проекта                  | студент,      | $\overline{2}$ |
|                |                                                                | преподаватель |                |
| $\overline{4}$ | Составление библиографического списка                          | студент       | 3              |
| 5              | Изучение научной и методической литературы                     | студент       | $3-4$          |
| 6              | Сбор материалов, подготовка плана курсового проекта            | студент       | $3 - 4$        |
| $\tau$         | Анализ собранного материала                                    | студент       | 5              |
| $\overline{8}$ | Предварительное консультирование                               | преподаватель | 5              |
| 9              | Написание теоретической части                                  | студент       | 6              |
| 10             | Проведение исследования, получение<br>материалов студент       |               | 6              |
|                | обработка данных исследования,<br>исследования,                |               |                |
|                | обобщение полученных результатов                               |               |                |
|                | 11 Представление руководителю<br>первого<br>варианта студент,  |               | 6              |
|                | курсового проекта и обсуждение представленного преподаватель   |               |                |
|                | материала и результатов                                        |               |                |
| 12             | Составление<br>окончательного<br>курсового студент<br>варианта |               | 7              |
|                | проекта                                                        |               |                |
| 13             | Заключительное консультирование                                | преподаватель | 7              |

Таблица 4 – Примерный план-график выполнения курсового проекта

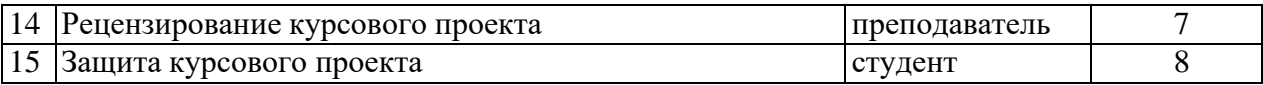

## **4.4 Требования к разработке структурных элементов курсового проекта**

## **4.4.1Разработка введения**

Во введении тезисно обозначается актуальность работы, проблема, на решение которой она направлена, определяются цели и задачи работы, излагается методика ее выполнения, указывается объект и материалы, на которых выполнен курсовой проект (данные переписи населения, Росстата, мониторинга, выборочного исследования и др.).

Во введении курсового проекта необходимо раскрыть его теоретическую и практическую значимость, сформулировать цель и задачи исследования.

#### **4.4.2 Разработка основной части курсового проекта**

В первой главе раскрываются теоретические и методологические вопросы, даются определения категорий и показателей. Приводится литературный обзор по данной проблеме. Дается краткая характеристика работ отдельных авторов, высказывается собственная точка зрения, приводятся конкретные примеры. Материал в работе необходимо излагать своими словами. Выводы и предложения можно иллюстрировать отдельными цитатами из опубликованных источников, обязательно делая на это ссылку. Например: "Мы должны понять, - писал П.М. Керженцев, - что время является для нас материальной ценностью и притом ценностью совершенно особого рода ... Время неиспользованное - время погибшее безвозвратно. Поэтому, чтобы правильно использовать время, мы должны с особой тщательностью и бережливостью к нему относиться" [5. с. 339]<sup>1</sup>.

Данная глава не должна быть «вторичной», т.е. построенной исключительно на воспроизведении сделанных кем-то ранее обзоров в данной области. Ценность обзора определяется авторскими предложениями, направленными на решение поставленной проблемы.

Во второй главе проводится анализ по вопросам планирования, организации и оплаты, нормирования, учету, контролю и стратегии управления на различных уровнях (федеральном, региональном, муниципальном) и в различных организациях, предприятиях, учреждениях.

При анализе необходимо выявить недостатки в организации конкретных вопросов и наметить пути их устранения.

В третьей (проектной) главе необходимо разработать и обосновать варианты рационализации решаемой проблемы. Для этого необходимо представить проект (модель) и провести расчет эффективности предлагаемых мероприятий. В этой главе необходимо обосновать оптимальные рекомендации и предложения по совершенствованию исследуемых вопросов.

10

<sup>1</sup> Первая цифра (5) указывает на порядковый номер первоисточника библиографическом списке, вторая –страницу цитаты

После изложения результатов производится их интеграция разъяснение того, что означают полученные результаты с точки зрения гипотез, предположений, сформулированных в работе. При отсутствии содержательной интеграции курсовой проект не может претендовать на положительную оценку.

#### 4.4.3 Разработка заключения

Основное назначение заключения - резюмировать содержание курсового проекта, подвести итоги проведенных исследований, соотнеся их с целью и задачами исследования, сформулированными во введении.

Выводы и предложения должны быть аргументированными, краткими и конкретными, исходящие из анализа, проведенного в курсовой работе.

#### 4.4.4 Оформление библиографического списка

В библиографический список включаются источники, на которые есть ссылки в тексте курсового проекта (не менее 35 источников). Обязательно присутствие источников, опубликованных в течение последних 3-х лет и зарубежных источников.

#### 4.4.5 Оформление Приложения (по необходимости)

 $\prod$ <sup>O</sup> $C$  $\prod$  $C$  $\prod$  $C$ библиографического списка помещаются приложения. Приложения обязательно нумеруются и озаглавливаются в соответствии с содержанием помещенного в них материала.

Ссылка на приложение в основном тексте работы делается посредством указания номера приложения.

Приложения должны давать читателю работы возможность составить полное представление о проведенном исследовании - его методической базе, полученных результатах и способах их обработки, а также возможность сделанные выкладки и ВЫВОДЫ. проверить Поэтому информация, содержащаяся в приложениях, должна быть точной и полной.

В приложения выносятся: тексты и ключи методик; таблины статистической обработки первичных данных; модели, результаты полученных данных; объемные графики, гистограммы, рисунки и схемы, которые выглядели бы громоздко в основном тексте работы.

Кроме того, в приложения включаются данные о пилотаже методик; индивидуальные данные (полностью, выборочно или единичные ДЛЯ примера) - протоколы заполнения методик, протоколы интервью, протоколы наблюдения и иные материалы.

На последней странице текста после выводов и предложений и библиографического списка ставится подпись студента и дата подписания работы.

Курсовой проект считается завершенным в том случае, если он соответствует предъявляемым требованиям по структуре, содержанию, языку и стилю изложения материала, правильно оформлен, отпечатан, проверен на предмет орфографических и стилистических ошибок, сброшюрован, подписан автором, имеет письменную рецензию руководителя курсового проекта.

## **5. Требования оформлению курсового проекта**

## *5.1* **Оформление текстового материала** (*ГОСТ 7.0.11 – 2011)*

- 1. Курсовой проект должен быть выполнен печатным способом с использованием компьютера и принтера на одной стороне белой бумаги формата А 4 (210x297 мм).
- 2. Поля: с левой стороны 25 мм; с правой 10 мм; в верхней части 20 мм; в нижней - 20 мм.
- 3. Тип шрифта: *Times New Roman Cyr.* Шрифт основного текста: обычный, размер 14 пт. Шрифт заголовков разделов (глав): полужирный, размер 16 пт. Шрифт заголовков подразделов: полужирный, размер 14 пт. Цвет шрифта должен быть черным. Межсимвольный интервал – обычный. Межстрочный интервал – полуторный. Абзацный отступ – 1,25 см.
- 4. Страницы должны быть пронумерованы. Порядковый номер ставится в **середине верхнего поля**. Первой страницей считается титульный лист, но номер страницы на нем не проставляется. Рецензия - страница 2, затем 3 и т.д.
- **5.** Главы имеют **сквозную нумерацию** в пределах работы и обозначаются арабскими цифрами. **В конце заголовка точка не ставится**. Если заголовок состоит из двух предложений, их разделяют точкой. **Переносы слов в заголовках не допускаются.**
- 6. Номер подраздела (параграфа) включает номер раздела (главы) и порядковый номер подраздела (параграфа), разделенные точкой. Пример – 1.1, 1.2 и т.д.
- 7. Главы работы по объему должны быть пропорциональными. Каждая глава начинается с новой страницы.
- 8. В работе необходимо чѐтко и логично излагать свои мысли, следует избегать повторений и отступлений от основной темы. Не следует загромождать текст длинными описательными материалами.
- 9. На последней странице курсовой работы/проекта ставятся дата окончания работы и подпись автора.

10.Законченную работу следует переплести в папку.

Написанную и оформленную в соответствии с требованиями курсовой проект студент регистрирует на кафедре. Срок рецензирования – не более 7 дней.

## *5.2* **Оформление ссылок** *(ГОСТР 7.0.5)*

При написании курсового проекта необходимо давать краткие внутритекстовые библиографические ссылки. Если делается ссылка на источник в целом, то необходимо после упоминания автора или авторского коллектива, а также после приведенной цитаты работы, указать в квадратных скобках номер этого источника в библиографическом списке. Например: По мнению Ван Штраалена, существуют по крайней мере три случая, когда биоиндикация становится незаменимой [7].

Допускается внутритекстовую библиографическую ссылку заключать в круглые скобки, с указанием авторов и года издания объекта ссылки. Например, (Чекерес, Черников, 2000).

Если ссылку приводят на конкретный фрагмент текста документа, в ней указывают порядковый номер и страницы, на которых помещен объект ссылки. Сведения разделяют запятой, заключая в квадратные скобки. Например, [10, с. 81]. Допускается оправданное сокращение цитаты. В данном случае пропущенные слова заменяются многоточием.

## *5.3* **Оформление иллюстраций** *(ГОСТ 2.105-95)*

Иллюстрации, сопровождающие пояснительную записку, могут быть выполнены в виде диаграмм, номограмм, графиков, чертежей, карт, фотоснимков и др. Указанный материал выполняется на формате А4, т.е. размеры иллюстраций не должны превышать формата страницы с учетом полей. Иллюстрации могут быть расположены по тексту пояснительной записки, а также даны в приложении. Сложные иллюстрации могут выполняться на листах формата А3 и больше со сгибом для размещения в пояснительной записке.

Все иллюстрации нумеруются в пределах текста арабскими цифрами (если их более одной). Нумерация рисунков может быть как сквозной, например, **Рис. 1**, так и индексационной (по главам пояснительной записки, например*,* **Рис. 3.1**). В тексте, где идет речь о теме, связанной с иллюстрацией, помещают ссылку либо в виде заключенного в круглые скобки выражения (**рис. 1**) либо в виде оборота типа «**…как это видно на рис.** 1».

Подпись к рисунку располагается под ним посередине строки. Слово «Рисунок» пишется полностью. В этом случае подпись должна выглядеть так: Рисунок 2 - Жизненные формы растений

Точка в конце названия не ставится.

При ссылках на иллюстрации следует писать «... в соответствии с рис. 2» при сквозной нумерации и «... в соответствии с рис. 1.2» при нумерации в пределах раздела.

Независимо от того, какая представлена иллюстрация - в виде схемы, графика, диаграммы - подпись всегда должна быть «Рисунок». Подписи типа «Схема 1.2», «Диагр. 1.5» не допускаются.

При оформлении графиков оси (абсцисс и ординат) вычерчиваются сплошными линиями. На концах координатных осей стрелок не ставят (рис.3.1). Числовые значения масштаба шкал осей координат пишут за пределами графика (левее оси ординат и ниже оси абсцисс). По осям координат должны быть указаны условные обозначения и размерности отложенных величин в принятых сокращениях. На графике следует писать только принятые в тексте условные буквенные обозначения. Надписи, относящиеся к кривым и точкам, оставляют только в тех случаях, когда их немного, и они являются краткими. Многословные надписи заменяют цифрами, а расшифровку приводят в подрисуночной подписи.

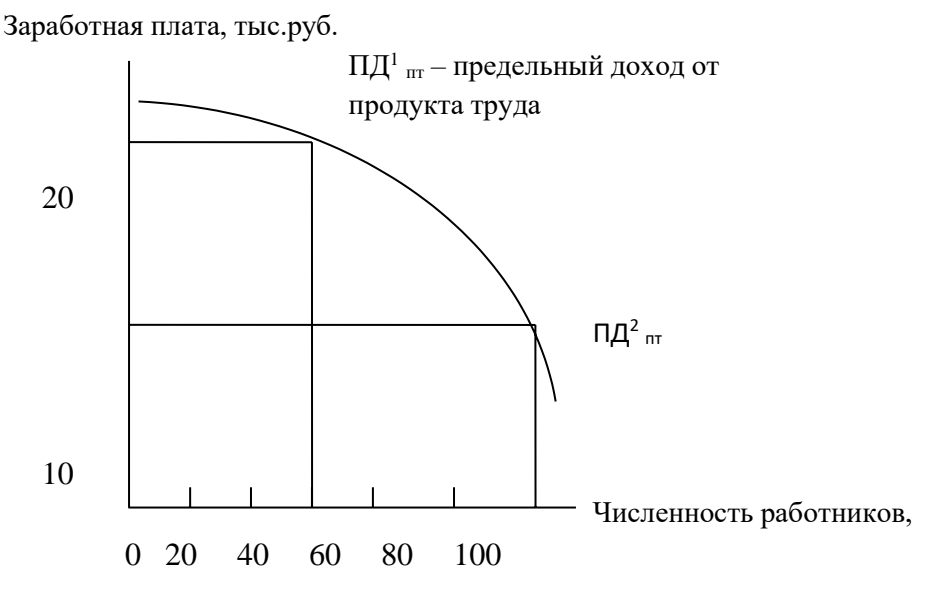

Рисунок 1- Прибыль, максимизируящая занятость

Схемы выполняют без соблюдения масштаба и пространственного расположения.

Иллюстрации должны быть вставлены в текст одним из следующих способов:

- либо командами ВСТАВКА-РИСУНОК (используемые для вставки рисунков  $\equiv$ из коллекции, из других программ и файлов, со сканера, созданные кнопками на панели рисования, автофигуры, объекты Word Art, а так же диаграммы). При этом все иллюстрации, вставляемые как рисунок, должны быть преобразованы в формат графических файлов, поддерживаемых Word;
- либо командами ВСТАВКА-ОБЪЕКТ. При этом необходимо, чтобы объект, в котором создана вставляемая иллюстрация, поддерживался редактором Word стандартной конфигурации.

#### 5.4 Общие правила представления формул (ГОСТ 2.105-95)

Формулы должны быть оформлены в редакторе формул Equation Editor и вставлены в документ как объект.

Большие, длинные и громоздкие формулы, которые имеют в составе суммы, произведения, дифференцирования, интегрирования, знаки размещают на отдельных строках. Это касается также и всех нумеруемых формул. Для экономии места несколько коротких однотипных формул, отделенных от текста, можно подать в одной строке, а не одну под одною.

Небольшие и несложные формулы, которые не имеют самостоятельного значения, вписывают внутри строк текста.

Объяснение значений символов и числовых коэффициентов нужно подавать непосредственно под формулой в той последовательности, в которой они приведены в формуле. Значение каждого символа и числового коэффициента нужно подавать с новой строки. Первую строку объяснения начинают со слова «где» без двоеточия.

Уравнения и формулы нужно выделять из текста свободными строками. Выше и ниже каждой формулы нужно оставить не меньше одной свободной строки. Если уравнение не вмещается в одну строку, его следует перенести после знака равенства (=), или после знаков плюс (+), минус (-), умножение.

Нумеровать следует лишь те формулы, на которые есть ссылка в следующем тексте.

Порядковые номера помечают арабскими цифрами в круглых скобках около правого поля страницы без точек от формулы к ее номеру. Формулы должны нумероваться сквозной нумерацией арабскими цифрами, которые записывают на уровне формулы справа в круглых скобках. Допускается нумерация формул в пределах раздела. В этом случае номер формулы состоит из номера раздела и порядкового номера формулы, разделенных точкой (Например, 4.2). Номер, который не вмещается в строке с формулой, переносят ниже формулы. Номер формулы при ее перенесении вмещают на уровне последней строки. Если формула взята в рамку, то номер такой формулы записывают снаружи рамки с правой стороны напротив основной строки формулы. Номер формулы-дроби подают на уровне основной горизонтальной черточки формулы.

Номер группы формул, размещенных на отдельных строках и объединенных фигурной скобкой, помещается справа от острия парантеза, которое находится в середине группы формул и направлено в сторону номера.

Общее правило пунктуации в тексте с формулами такое: формула входит в предложение как его равноправный элемент. Поэтому в конце формул и в тексте перед ними знаки препинания ставят в соответствии с правилами пунктуации.

Двоеточие перед формулой ставят лишь в случаях, предусмотренных правилами пунктуации: а) в тексте перед формулой обобщающее слово; б) этого требует построение текста, который предшествует формуле.

Знаками препинания между формулами, которые идут одна под одной и не отделены текстом, могут быть запятая или точка с запятой непосредственно за формулой к ее номеру.

*Требования к оформлению формул.* Формулы должны быть оформлены в редакторе формул *Equation Editor* и вставлены в документ как объект.

Размеры шрифта для формул:

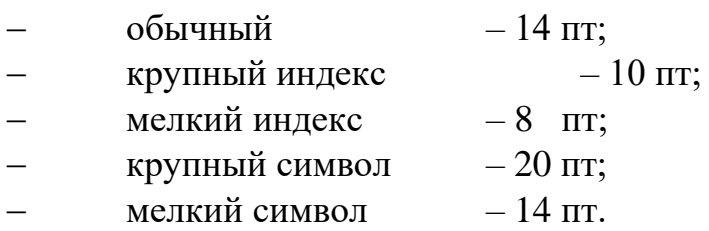

Значения указанных символов и числовых коэффициентов, входящих в формулу, должны быть приведены непосредственно под формулой, причем каждый символ и его размерность пишутся с новой строки и в той последовательности, в которой они приведены в формуле. Первая строка расшифровки должна начинаться со слова «где» без двоеточия после него.

*Пример:*

Рентабельность предприятия определяется по формуле:

$$
Y = \frac{\ddot{I}\delta}{\tilde{I}\tilde{I}\tilde{A}\tilde{n}\tilde{\delta} + \tilde{I}\tilde{A}\tilde{n}\tilde{\delta}},
$$
\n(3.1)

где

Р – рентабельность

П – балансовая прибыль за определенный период

ОПАср – средняя стоимость основных производственных активов за период ОАср — средняя стоимость оборотных активов за период

Все формулы нумеруются арабскими цифрами, номер ставят с правой стороны листа на уровне формулы в круглых скобках. Номер формулы состоит из 2-х частей, разделенный точкой, например **(3.1)**, первая часть выделена под номер раздела, вторая часть – номер формулы. Допускается нумерация формул в пределах пояснительной записки. При переносе формулы номер ставят напротив последней строки в край текста. Если формула помещена в рамку, номер помещают вне рамки против основной строки формулы.

Группа формул, объединенных фигурной скобкой, имеет один номер, помещаемый точно против острия скобки.

При ссылке на формулу в тексте ее номер ставят в круглых скобках. *Например*:

#### **Из формулы (3.1) следует…**

В конце формулы и в тексте перед ней знаки препинания ставят в соответствии с правилами пунктуации. Формулы, следующие одна за другой, отделяют запятой или точкой с запятой, которые ставят за формулами до их номера. Переносы формул со строки на строку осуществляются в первую очередь на знаках отношения (**=**; **≠**; **≥**, **≤** и т.п.), во вторую – на знаках сложения и вычитания, в третью – на знаке умножения в виде косого креста. Знак следует повторить в начале второй строки. Все расчеты представляются в системе СИ.

## *5.5* **Оформление таблиц** *(ГОСТ 2.105-95)*

На все таблицы в тексте должны быть ссылки. Таблица должна располагаться непосредственно после текста, в котором она упоминается впервые, или на следующей странице.

Все таблицы нумеруются (нумерация сквозная, либо в пределах раздела – в последнем случае номер таблицы состоит из номера раздела и порядкового номера внутри раздела, разделенных точкой (*например*: Таблица 1.2). Таблицы каждого приложения обозначают отдельной нумерацией арабскими цифрами с добавлением обозначения приложения (*например*: Приложение 2, табл. 2).

Название таблицы следует помещать над таблицей слева, без абзацного отступа в одну строку с ее номером через тире (*например*: Таблица 3 – Аккумуляция углерода в продукции агроценозов за 1981-2015 гг.).

При переносе таблицы на следующую страницу название помещают только над первой частью. Над другими частями также слева пишут слово «Продолжение» или «Окончание» и указывают номер таблицы (например: Продолжение таблицы 3).

Таблицы, занимающие страницу и более, обычно помещают в приложение. Таблицу с большим количеством столбцов допускается размещать в альбомной ориентации. В таблице допускается применять размер шрифта 12, интервал 1,0.

Заголовки столбцов и строк таблицы следует писать с прописной буквы в единственном числе, а подзаголовки столбцов – со строчной буквы, если они составляют одно предложение с заголовком, или с прописной буквы, если они имеют самостоятельное значение. В конце заголовков и подзаголовков столбцов и строк точки не ставят.

Разделять заголовки и подзаголовки боковых столбцов диагональными линиями не допускается. Заголовки столбцов, как правило, записывают параллельно строкам таблицы, но при необходимости допускается их перпендикулярное расположение.

*Пример:*

Таблица 3 – Объем доходов и расходов бюджета муниципального района,

тыс. руб.

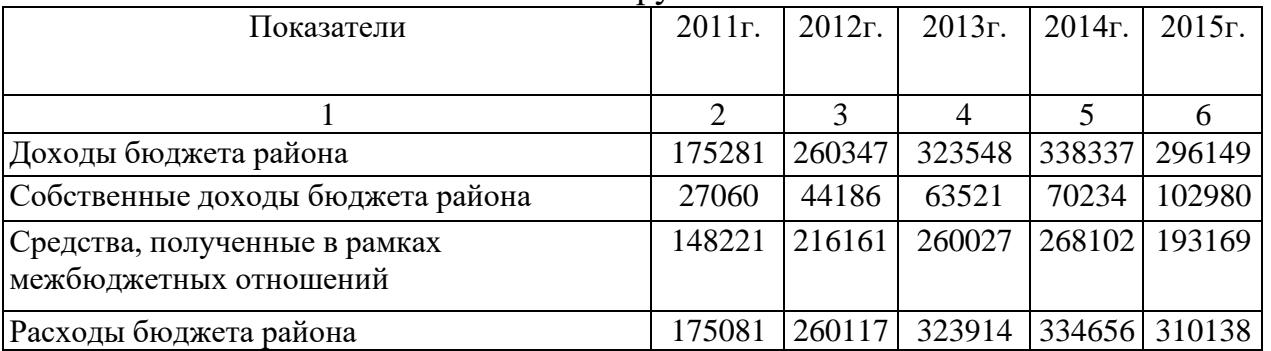

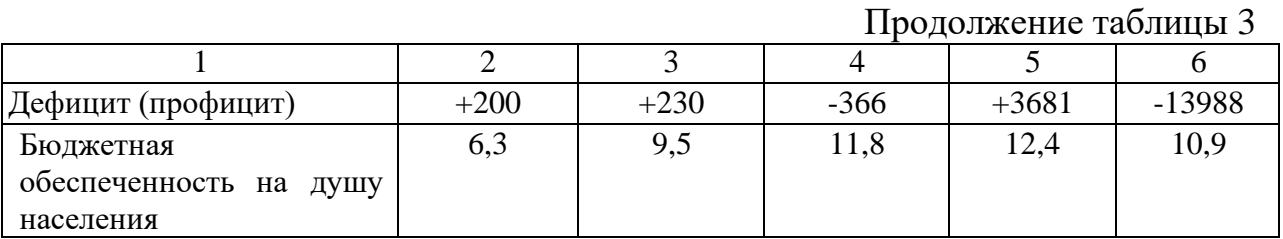

*разрыв страницы*

Горизонтальные и вертикальные линии, разграничивающие строки таблицы, допускается не проводить, если их отсутствие не затрудняет пользование таблицей. Но заголовок столбцов и строк таблицы должны быть отделены линией от остальной части таблицы.

При заимствовании таблиц из какого-либо источника, после нее оформляется сноска на источник в соответствии с требованиями к оформлению сносок.

## *5.6* **Оформление библиографического списка** *(ГОСТ 7.1)*

#### **Оформление книг**

#### *с 1 автором*

Орлов, Д.С. Химия почв / Д.С. Орлов. – М.: Изд-во МГУ, 1985. – 376 с.

#### *с 2-3 авторами*

Жуланова, В.Н. Агропочвы Тувы: свойства и особенности функционирования / В.Н. Жуланова, В.В. Чупрова. – Красноярск: Изд-во КрасГАУ, 2010. – 155 с.

#### *с 4 и более авторами*

Коробкин, М.В. Современная экономика/ М.В. Коробкин [и д.р.] - СПб.: Питер, 2014.- 325 с.

#### **Оформление учебников и учебных пособий**

Наумов, В.Д. География почв. Почвы тропиков и субтропиков: учебник / В.Д. Наумов - М.: «ИНФРА-М», 2014. - 282 с.

#### **Оформление учебников и учебных пособий под редакцией**

Использование дистанционных методов исследования при проектировании адаптивно-ландшафтных систем земледелия: уч. пособие / И.Ю. Савин, В.И.Савич, Е.Ю. Прудникова, А.А. Устюжанин; под ред. В.И. Кирюшина. - М.: Изд-во РГАУ-МСХА, 2014. - 180 с.

#### **Для многотомных книг**

Боков, А.Н. Экономика Т.2. Микроэкономика / А.Н. Боков. - М.: Норма, 2014. - 532 с.

#### **Словари и энциклопедии**

Ожегов, С. И. Толковый словарь русского языка / С. И. Ожегов, Н. Ю. Шведова. - М.: Азбуковник, 2000. - 940 с.

Экономическая энциклопедия / Е. И. Александрова [и др.]. - М.: Экономика, 1999. - 1055 с.

#### **Оформление статей из журналов и периодических сборников**

1. Яковлев, П.А. Продуктивность яровых зерновых культур в условиях воздействия абиотических стрессовых факторов при обработке семян селеном, кремнием и цинком / П.А. Яковлев // Агрохимический вестник. –  $2014. - N_2 4. - C. 38 - 40.$ 

2. Krylova, V.V. Нypoxic stress and the transport systems of the peribacteroid membrane of bean root nodules / V.V. Krylova, S.F. Izmailov // Applied Biochemistry and Microbiology, 2011. - Vol. 47. - №1. - P.12-17.

3. Сергеев, В.С. Динамика минерального азота в черноземе выщелоченном под яровой пшеницей при различных приемах основной обработки почвы / В.С. Сергеев // Научное обеспечение устойчивого функционирования и развития АПК: материалы Всероссийской научно-практической конференции. – Уфа, 2009. – С. 58-62.

4. Shumakova, K.B., Burmistrova A.Yu. The development of rational drip irrigation schedule for growing nursery apple trees (*Malus domestica* Borkh.) in the Moscow region/ K.B. Shumakova, A.Yu. Burmistrova // European science and technology: materials of the IV international research and practice conference. Vol. 1. Publishing office Vela Verlag Waldkraiburg – Munich – Germany, 2013. - P. 452–458.

#### **Диссертация**

Жуланова, В.Н. Гумусное состояние почв и продуктивность агроценозов Тувы / / В.Н. Жуланова. – Дисс. … канд.биол.наук. Красноярск, 2005. – 150 с.

#### **Автореферат диссертации**

Козеичева Е.С. Влияние агрохимических свойств почв центрального нечерноземья на эффективность азотных удобрений: Автореф. дис. канд. биол. наук: 06.01.04 - М.: 2011. - 23с.

#### **Описание нормативно-технических и технических документов**

1. ГОСТ Р 7.0.5-2008 «Система стандартов по информации, библиотечному и издательскому делу. Библиографическая ссылка. Общие требования и правила составления» - Введ. 2009-01-01.— М.: Стандартинформ, 2008.— 23 с.

2. Пат. 2187888 Российская Федерация, МПК7 Н 04 В 1/38, Н 04 J 13/00. Приемопередающее устройство / Чугаева В. И.; заявитель и патентообладатель Воронеж. науч.-исслед. ин-т связи.— № 2000131736/09; заявл. 18.12.00; опубл. 20.08.02, Бюл. № 23 (II ч.).— 3 с.

## **Описание официальных изданий**

Конституция Российской Федерации : принята всенародным голосованием 12 декабря 1993 года.— М.: Эксмо, 2013.— 63 с.

## **Депонированные научные работы**

1.Крылов, А.В. Гетерофазная кристаллизация бромида серебра/ А.В. Крылов, В.В. Бабкин; Редкол. «Журн. прикладной химии». — Л., 1982. — 11 с. — Деп. в ВИНИТИ 24.03.82; № 1286-82.

2.Кузнецов, Ю.С. Изменение скорости звука в холодильных расплавах / Ю. С. Кузнецов; Моск. хим.-технол. ун-т. — М., 1982. — 10 с. — Деп. в ВИНИТИ 27.05.82; № 2641.

## **Электронные ресурсы**

1. Суров, В.В. Продуктивность звена полевого севооборота / В.В. Суров, О.В. Чухина // Молочнохозяйственный вестник. – 2012. – №4(8) [Электронный журнал]. – С.18-23. – Режим доступа: URL [molochnoe.ru/journal.](http://molochnoe.ru/journal)

2. Защита персональных данных пользователей и сотрудников библиотеки [Электронный ресурс]. – Режим доступа: [http://www.nbrkomi.ru. –](http://www.nbrkomi.ru/) Заглавие с экрана. – (Дата обращения: 14.04.2014).

## **5.7 Оформление графических материалов**

Графическая часть выполняется на одной стороне белой чертѐжной бумаги в соответствии с требованиями ГОСТ 2.301-68 формата А1 (594х841). В обоснованных случаях для отдельных листов допускается применение других форматов.

Требования к оформлению графической части изложены в стандартах ЕСКД: ГОСТ 2.302-68\* «Масштабы»; ГОСТ 2.303-68\* «Линии»; ГОСТ 2.304-81\* «Шрифты», ГОСТ 2.305-68\*\* «Изображения – виды, разрезы, сечения» и т. д. Основная надпись на чертежах выполняется по ГОСТ 2.104- 68\*. Оформления основной надписи графической части выполняется в соответствии с ГОСТ Р 21.1101-2013 СПДС.

Чертежи ВКР выполняются в карандаше, туши или с применением ПК.

Чертежи должны быть оформлены в полном соответствии с государственными стандартами: «Единой системы конструкторской документации» (ЕСКД); «Системы проектной документации для строительства» (СПДС (ГОСТ 21)) и других нормативных документов. На каждом листе тонкими линиями отмечается внешняя рамка по размеру формата листа, причем вдоль короткой стороны слева оставляется поле шириной 25 мм для подшивки листа. В правом нижнем углу располагается основная подпись установленной формы, приложение Г.

## *5.8* **Оформление приложений** *(ГОСТ 2.105-95)*

Каждое приложение следует начинать с новой страницы с указанием наверху посередине страницы слова "Приложение" и его обозначения. Приложение должно иметь заголовок, который записывают симметрично относительно текста с прописной буквы отдельной строкой.

Приложения обозначают заглавными буквами русского алфавита, начиная с А, за исключением букв Ё, З, Й, О, Ч, Ь, Ы, Ъ. Допускается использование для обозначения приложений арабских цифр. После слова "Приложение" следует буква (или цифра), обозначающая его последовательность.

Приложения, как правило, оформляют на листах формата А4. Допускается оформлять приложения на листах формата А3, А2, А1 по ГОСТ 2.301.

Приложения должны иметь общую с остальной частью документа сквозную нумерацию страниц.

#### **5.9 Требования к лингвистическому оформлению курсового проекта**

Курсовой проект должен быть написан логически последовательно, литературным языком. Повторное употребление одного и того же слова, если это возможно, допустимо через 50 – 100 слов. Не должны употребляться как излишне пространные и сложно построенные предложения, так и чрезмерно краткие лаконичные фразы, слабо между собой связанные, допускающие двойные толкования и т. д.

При написании курсового проекта не рекомендуется вести изложение от первого лица единственного числа: «я наблюдал», «я считаю», «по моему мнению» и т.д. Корректнее использовать местоимение «мы». Допускаются обороты с сохранением первого лица множественного числа, в которых исключается местоимение «мы», то есть фразы строятся с употреблением слов «наблюдаем», «устанавливаем», «имеем». Можно использовать выражения «на наш взгляд», «по нашему мнению», однако предпочтительнее выражать ту же мысль в безличной форме, например:

- изучение педагогического опыта свидетельствует о том, что ...,
- на основе выполненного анализа можно утверждать ...,
- проведенные исследования подтвердили...;
- представляется целесообразным отметить;
- установлено, что;
- делается вывод о...;
- следует подчеркнуть, выделить;
- можно сделать вывод о том, что;
- необходимо рассмотреть, изучить, дополнить;
- в работе рассматриваются, анализируются...

При написании курсового проекта необходимо пользоваться языком научного изложения. Здесь могут быть использованы следующие слова и выражения:

- для указания на последовательность развития мысли и временную соотнесенность:
	- прежде всего, сначала, в первую очередь;
	- $-$  во первых, во вторых и т. д.;
	- затем, далее, в заключение, итак, наконец;
	- до сих пор, ранее, в предыдущих исследованиях, до настоящего времени;
	- $-$  в последние годы, десятилетия;
- для сопоставления и противопоставления:
	- однако, в то время как, тем не менее, но, вместе с тем;
	- $\kappa a \kappa \dots$ , mak  $u \dots$ ;
	- с одной стороны..., с другой стороны, не только..., но и;
	- по сравнению, в отличие, в противоположность;
- для указания на следствие, причинность:
	- таким образом, следовательно, итак, в связи с этим;
	- отсюда следует, понятно, ясно;
	- это позволяет сделать вывод, заключение;
	- свидетельствует, говорит, дает возможность;
	- в результате;
- ДЛЯ ДОПОЛНЕНИЯ И УТОЧНЕНИЯ:
	- помимо этого, кроме того, также и, наряду с..., в частности;
	- главным образом, особенно, именно;
- для иллюстрации сказанного:  $\blacksquare$ 
	- например, так;
	- проиллюстрируем сказанное следующим примером, приведем пример;
- для ссылки на предыдущие высказывания, мнения, исследования и т.д.:
	- было установлено, рассмотрено, выявлено, проанализировано;
	- как говорилось, отмечалось, подчеркивалось;
	- аналогичный, подобный, идентичный анализ, результат;
	- по мнению X, как отмечает X, согласно теории X;
- для введения новой информации:
	- рассмотрим следующие случаи, дополнительные примеры;
	- перейдем к рассмотрению, анализу, описанию;
	- остановимся более детально на...;
	- $-$  следующим вопросом является...;
	- еще одним важнейшим аспектом изучаемой проблемы является...;
- для выражения логических связей между частями высказывания:
	- как показал анализ, как было сказано выше;
	- на основании полученных данных;
	- проведенное исследование позволяет сделать вывод;
	- резюмируя сказанное;
	- дальнейшие перспективы исследования связаны с....

Письменная речь требует использования в тексте большого числа развернутых предложений, включающих придаточные предложения, причастные и деепричастные обороты. В связи с этим часто употребляются составные подчинительные союзы и клише:

- поскольку, благодаря тому что, в соответствии с...;
- в связи, в результате;
- при условии, что, несмотря на...;
- $-$  наряду с..., в течение, в ходе, по мере.

Необходимо определить основные понятия по теме исследования, чтобы использование их в тексте курсового проекта было однозначным. Это означает: то или иное понятие, которое разными учеными может трактоваться по-разному, должно во всем тексте данной работы от начала до конца иметь лишь одно, четко определенное автором курсового проекта значение.

В курсовом проекте должно быть соблюдено единство стиля изложения, обеспечена орфографическая, синтаксическая и стилистическая грамотность в соответствии с нормами современного русского языка.

#### 6. Порядок защиты курсового проекта

Ответственность за организацию и проведение защиты курсового проекта возлагается на заведующего кафедрой и руководителя курсовым проектированием. Заведующий кафедрой формирует состав комиссии по защите курсовых проектов, утвержденный протоколом заседания кафедры. Руководитель информирует студентов о дне и месте проведения защиты курсовых проектов, обеспечивает работу комиссии необходимым

оборудованием, проверяет соответствие тем представленных курсовых проектов примерной тематике, готовит к заседанию комиссии экзаменационную ведомость с включением в нее тем курсовых проектов студентов, дает краткую информацию студентам о порядке проведения защиты курсовых проектов, обобщает информацию об итогах проведения защиты курсовых проектов на заседание кафедры.

К защите могут быть представлены только работы, которые получили положительную рецензию. Не зачтѐнная работа должна быть доработана в соответствии с замечаниями руководителя в установленные сроки и сдана на проверку повторно.

Защита курсовых проектов проводится за счѐт времени, отведѐнного на самостоятельную работу студента по дисциплине до начала экзаменационной сессии. Защита курсового проекта включает:

- краткое сообщение автора (презентация 9-11 слайдов) об актуальности работы, целях, объекте исследования, результатах и рекомендациях по совершенствованию деятельности анализируемой организации в рамках темы исследования;

- вопросы к автору работы и ответы на них;

- отзыв руководителя курсового проектирования.

Защита курсового проекта производится публично (в присутствии студентов, защищающих работы в этот день) членам комиссии. К защите могут быть представлены только те работы, которые получили положительную рецензию руководителя.

Если при проверке курсового проекта или защите выяснится, что студент не является ее автором, то защита прекращается. Студент будет обязан написать курсовой проект по другой теме.

При оценке курсового проекта учитывается:

- степень самостоятельности выполнения работы;

- актуальность и новизна работы;
- сложность и глубина разработки темы;
- знание современных подходов на исследуемую проблему;

- использование периодических изданий по теме;

- качество оформления;

- четкость изложения доклада на защите;

- правильность ответов на вопросы.

В соответствии с установленными правилами курсовой проект оценивается по следующей шкале.

Оценка **«отлично»** выставляется при выполнении курсового проекта в полном объеме; используется основная литература по проблеме, работа отличается глубиной проработки всех разделов содержательной части, оформлена с соблюдением установленных правил; студент свободно владеет теоретическим материалом, безошибочно применяет его при решении задач, сформулированных в задании; на все вопросы дает правильные и обоснованные ответы, убедительно защищает свою точку зрения.

Оценка **«хорошо»** выставляется при выполнении курсового проекта в полном объеме; работа отличается глубиной проработки всех разделов содержательной части, оформлена с соблюдением установленных правил; студент твердо владеет теоретическим материалом, может применять его самостоятельно или по указанию преподавателя; на большинство вопросов даны правильные ответы, защищает свою точку зрения достаточно обосновано.

Оценка **«удовлетворительно»** выставляется при выполнении курсового проекта в основном правильно, но без достаточно глубокой проработки некоторых разделов; студент усвоил только основные разделы теоретического материала и по указанию преподавателя (без инициативы и самостоятельности) применяет его практически; на вопросы отвечает неуверенно или допускает ошибки, неуверенно защищает свою точку зрения.

Оценка «**неудовлетворительно**» выставляется, когда студент не может защитить свои решения, допускает грубые фактические ошибки при ответах на поставленные вопросы или вовсе не отвечает на них

По итогам защиты за курсового проекта выставляется оценка на титульный лист работы, в экзаменационную ведомость и зачетную книжку студента.

## **7. Учебно-методическое и информационное обеспечение курсового проекта**

#### *7.1 Основная литература*

1. Свириденко, М.В. Управление развитием территорий: Электронное учебное пособие : учебное пособие / М.В. Свириденко. — Санкт-Петербург : ИЭО СПбУТУиЭ, 2007. — 75 с. — Текст : электронный // Электроннобиблиотечная система «Лань» : [сайт]. — URL: https://e.lanbook.com/book/63748. — Режим доступа: для авториз. пользователей.

2. Булкин, Б.Е. Стратегическое планирование : учебное пособие / Б.Е. Булкин, О.В. Бургонов. — Санкт-Петербург : ИЭО СПбУТУиЭ, 2012. — 229 с. — ISBN 978-5-94047-503-3. — Текст : электронный // Электроннобиблиотечная система «Лань» : [сайт]. — URL: https://e.lanbook.com/book/64055. — Режим доступа: для авториз. пользователей.

## *7.2 Дополнительная литература*

1. Шашина, Н.С. Система государственного и муниципального управления. Электронное учебное пособие : учебное пособие / Н.С. Шашина. — Санкт-Петербург : ИЭО СПбУТУиЭ, 2010. — 424 с. — ISBN 978-5-94048-069-3. — Текст : электронный // Электронно-библиотечная система «Лань» : [сайт]. — URL: https://e.lanbook.com/book/63906. — Режим доступа: для авториз. пользователей.

2. Пак, Х.С. Региональная экономика и управление: Электронное учебное пособие : учебное пособие / Х.С. Пак. — Санкт-Петербург : ИЭО СПбУТУиЭ, 2009. — 167 с. — ISBN 978-5-94047-637-5. — Текст : электронный // Электронно-библиотечная система «Лань» : [сайт]. — URL: https://e.lanbook.com/book/63838 . — Режим доступа: для авториз. пользователей.

3. Горбоконь, А.А. Краткосрочная и долгосрочная финансовая политика : учебное пособие / А.А. Горбоконь. — Санкт-Петербург : ИЭО СПбУТУиЭ, 2011. — 149 с. — ISBN 978-5-94047-401-2. — Текст : электронный // Электронно-библиотечная система «Лань» : [сайт]. — URL: https://e.lanbook.com/book/63958. — Режим доступа: для авториз. пользователей.

## **8. Методическое, программное обеспечение курсового проекта**

## **8.1 Методические указания и методические материалы к курсовым проектам**

Для подготовки и изложения теоретической и методической части курсового проекта студенты должны быть обеспечены учебной, учебно– методической, научной и нормативно – правовой литературой.

#### **8.2 Программное обеспечение для выполнения курсового проекта**

Аудитории и читальные залы в библиотеке должны быть оборудованы персональными компьютерами и современной мультимедийной техникой для сбора, обработки и демонстрации результатов работы. Программное обеспечение «Гарант», «Internet – ресурсы»

#### **Методические указания составил:**

Рокотянская В.В., к.э.н., доцент

**Court** 

(подпись)

**Приложение А**

#### **Пример оформления титульного листа курсового проекта**

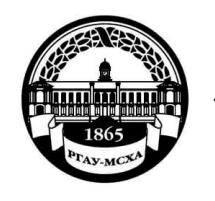

**МИНИСТЕРСТВО СЕЛЬСКОГО ХОЗЯЙСТВА РОССИЙСКОЙ ФЕДЕРАЦИИ** ФЕДЕРАЛЬНОЕ ГОСУДАРСТВЕННОЕ БЮДЖЕТНОЕ ОБРАЗОВАТЕЛЬНОЕ УЧРЕЖДЕНИЕ ВЫСШЕГО ОБРАЗОВАНИЯ **«РОССИЙСКИЙ ГОСУДАРСТВЕННЫЙ АГРАРНЫЙ УНИВЕРСИТЕТ – МСХА имени К.А.ТИМИРЯЗЕВА» (ФГБОУ ВО РГАУ - МСХА имени К.А. Тимирязева)**

## Институт экономики и управления АПК Кафедра управления

Учебная дисциплина «Управление социально-экономическим развитием региона»

## **КУРСОВОЙ ПРОЕКТ**

на тему:

Выполнил (а) студент (ка) … курса…группы

ФИО

Дата регистрации КП на кафедре

Допущен (а) к защите

Руководитель:

ученая степень, ученое звание, ФИО

#### Члены комиссии:

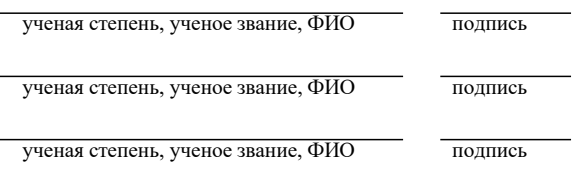

Оценка

Дата защиты

Москва, 202\_

**Приложение Б**

#### **Примерная форма задания**

## МИНИСТЕРСТВО СЕЛЬСКОГО ХОЗЯЙСТВА РОССИЙСКОЙ ФЕДЕРАЦИИ Российский государственный аграрный университет – МСХА имени К.А. Тимирязева

Институт экономики и управления АПК Кафедра управления

#### **ЗАДАНИЕ НА КУРСОВОЙ ПРОЕКТ (КП)**

and the control of the control of the control of the control of the control of the control of the control of the

**Студент Тема КП** 

Исходные данные к работе

Перечень подлежащих разработке в работе вопросов:

Перечень дополнительного материала

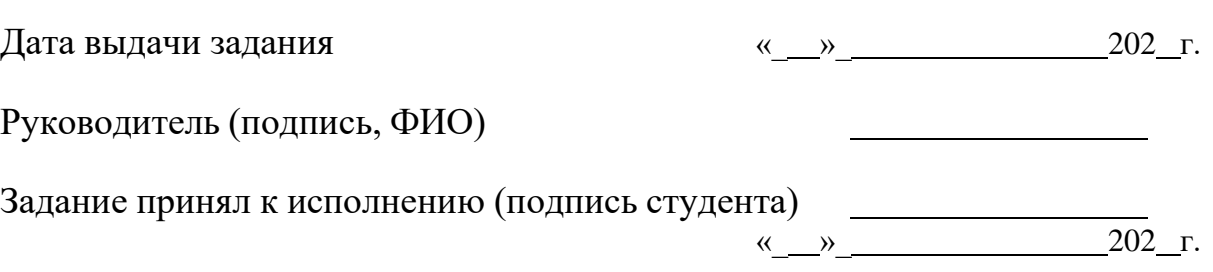

#### **Приложение В**

#### **Примерная форма рецензии на курсовой проект**

## **РЕЦЕНЗИЯ**

на курсовой проект студента

Федерального государственного бюджетного образовательного учреждения высшего образования «Российский государственный аграрный университет – МСХА имени К.А. Тимирязева»

Студент

Учебная дисциплина «Управление социально-экономическим развитием региона»

Тема курсового проекта

**Полнота раскрытия темы:**

**Оформление:**

**Замечания:**

Курсовой проект отвечает предъявляемым к ней требованиям и **ЗАСЛУЖИВАЕТ** (отличной, хорошей, удовлетворительной, не удовлетворительной) ОЦЕНКИ.

Рецензент

(фамилия, имя, отчество, уч.степень, уч.звание, должность, место работы)

Дата: «  $\longrightarrow$  20 г. Подпись: